Subject: Re: Move Row/Hide Row Posted by [thomas](https://openmolecules.org/forum/index.php?t=usrinfo&id=6) on Sat, 16 Oct 2021 15:27:33 GMT [View Forum Message](https://openmolecules.org/forum/index.php?t=rview&th=519&goto=1426#msg_1426) <> [Reply to Message](https://openmolecules.org/forum/index.php?t=post&reply_to=1426)

Sorry for the late reply...

You can hide rows using filters. The obvious ones are the ones in the filter area that work on one columns content. For a more flexible manual filtering you may use a graphical view as a filter. For that select 'Use As Explicit Filter' in the properties (wrench) menu of a 2D-view. When you now select markers within that view, all others markers are hidden in all other views.

The row order can be changes by sorting on a particular column when clicking its column header once or twice. Before sorting you may select a subset of rows and press SHIFT during sorting. Then, the selected subset is always at the top of the table.

A completely free manual row rearrangement is not supported by the JTable and will be difficult to provide. A workaround would be to add a new column populated with the intended sort order and use that column for sorting.

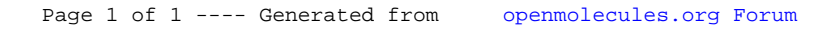